## **Assignment and Department/Payroll Area Changes (Example)**

Simplified example of the process and what to do when an individual's assignment and department/area changes. Broader details and information available on QRC CDEM Complete Details.

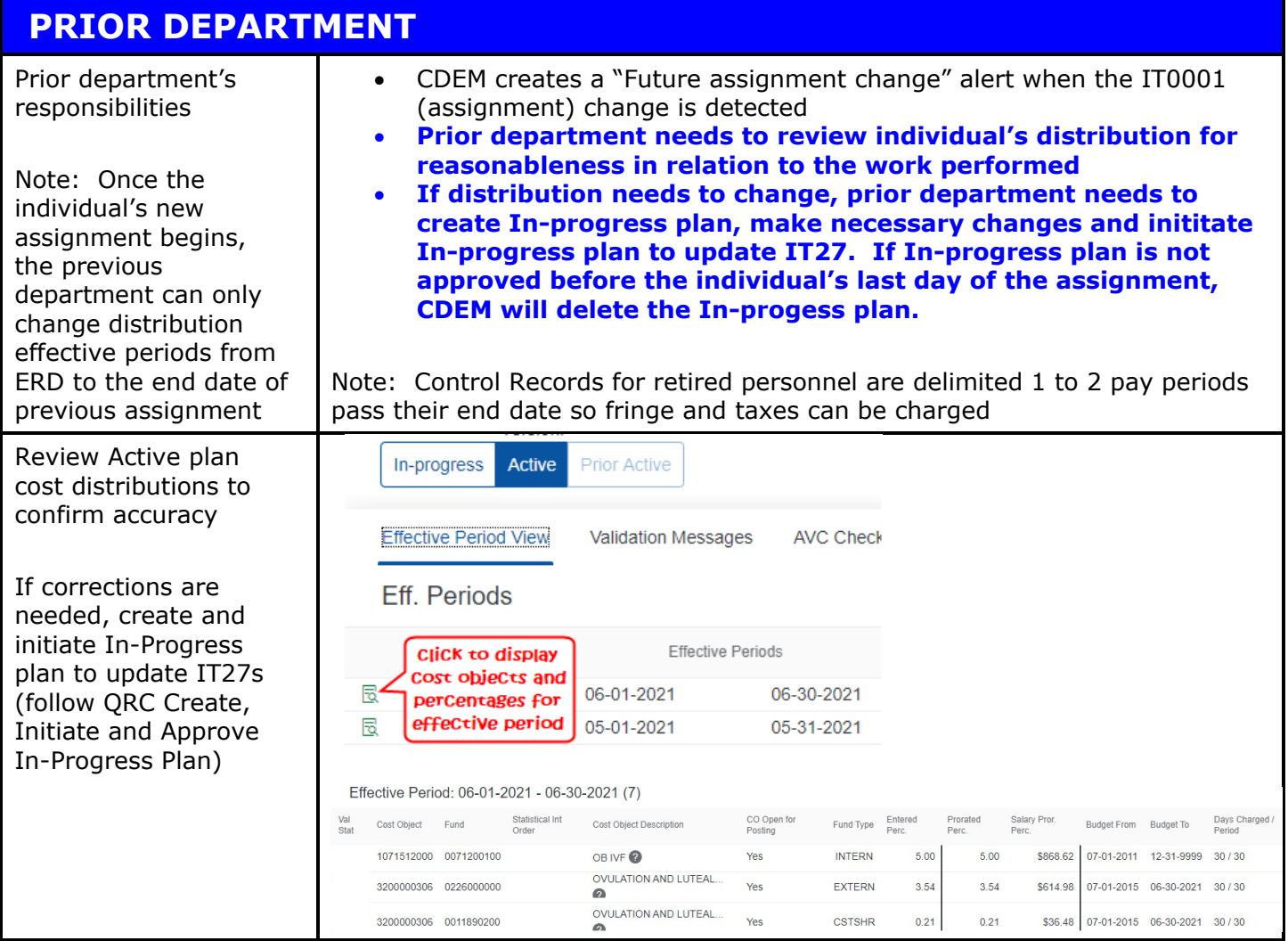

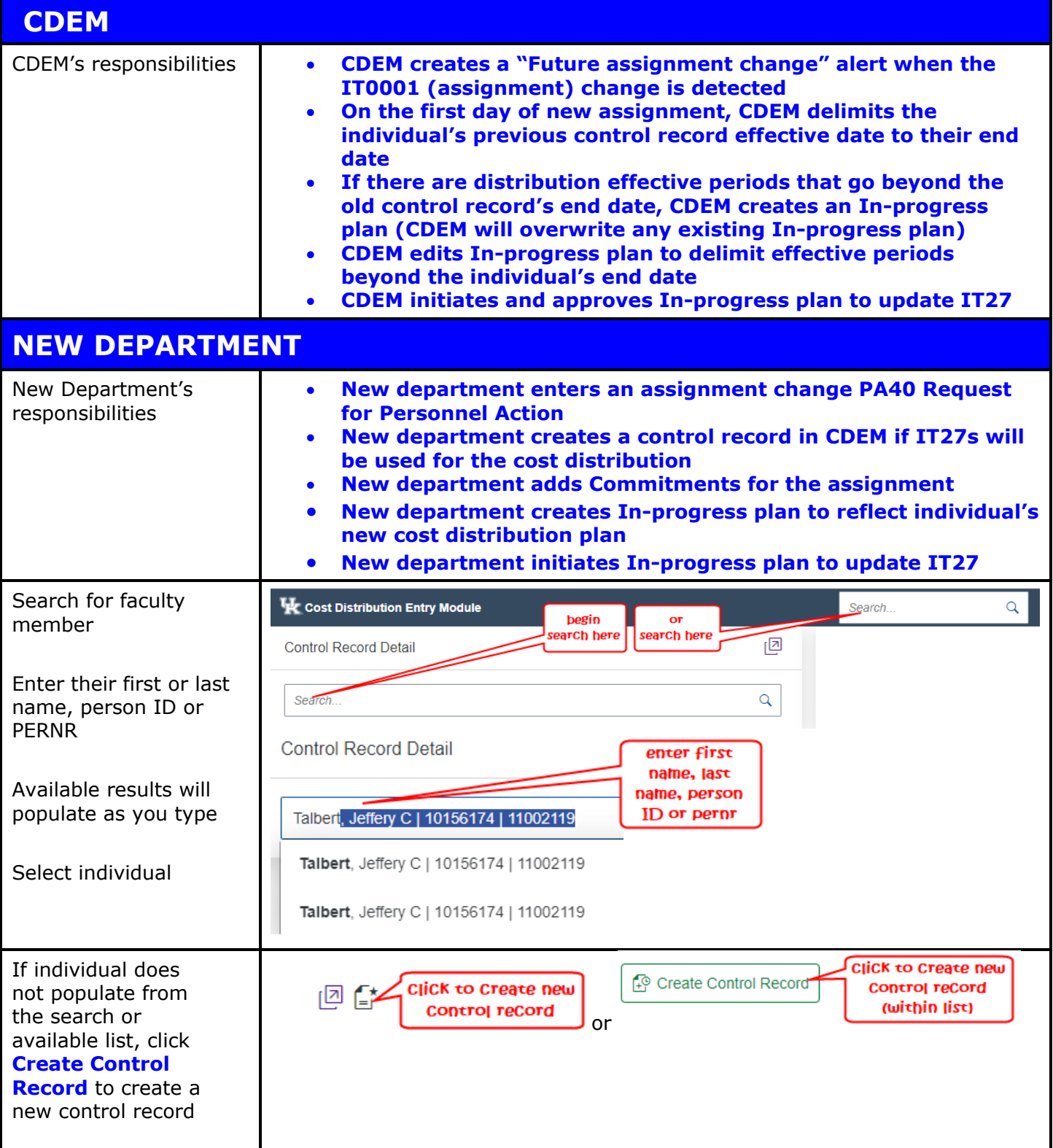

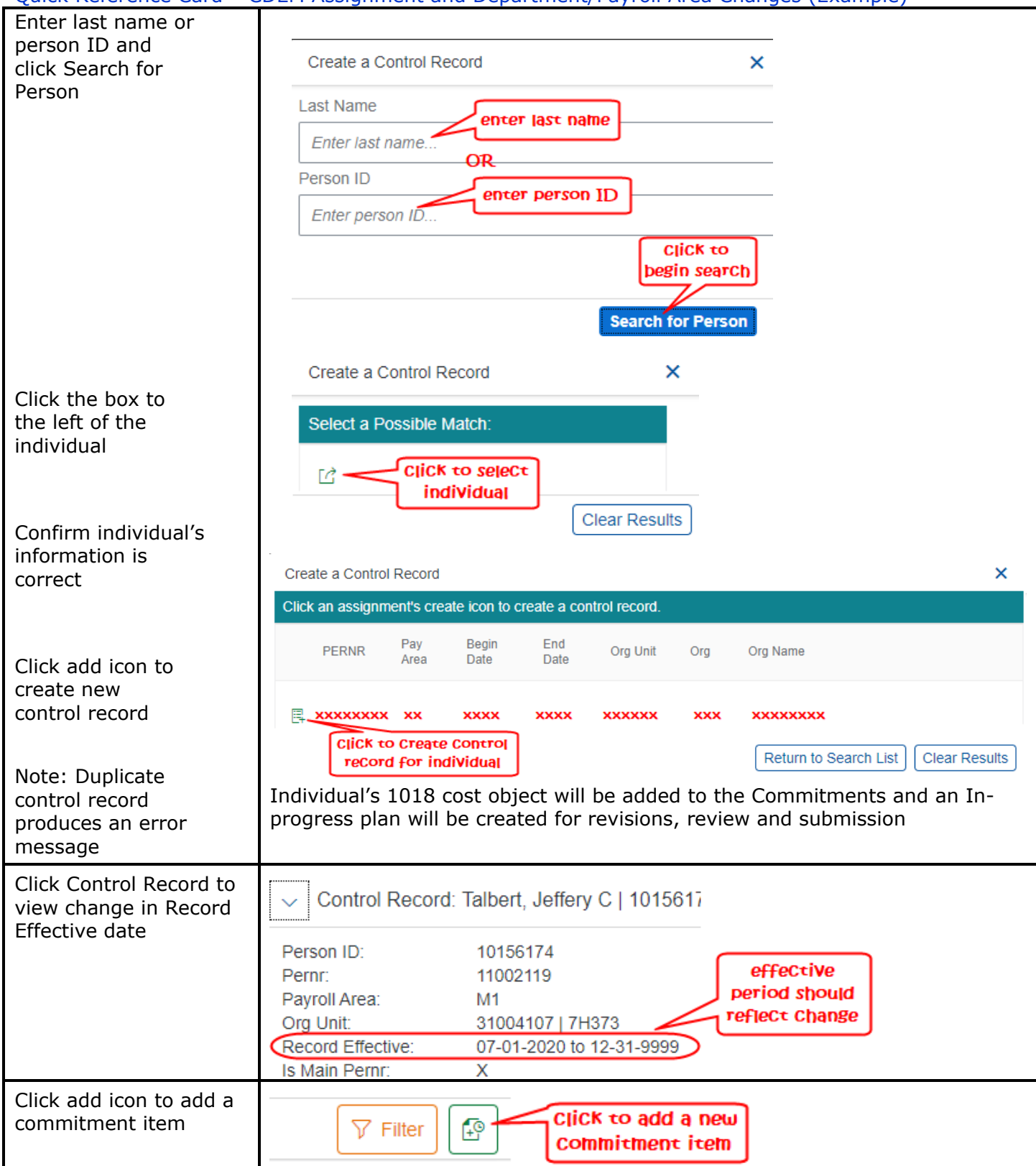

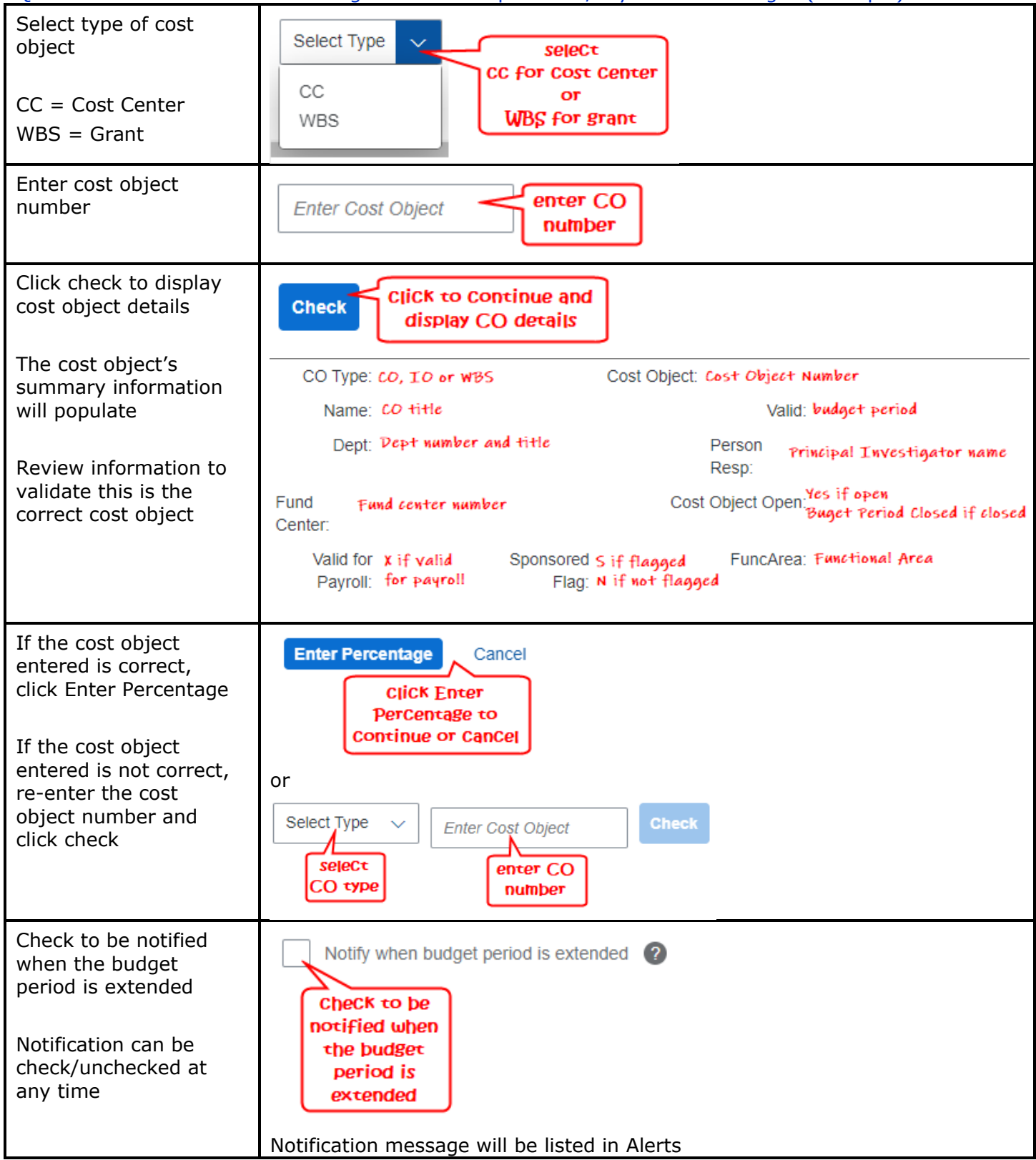

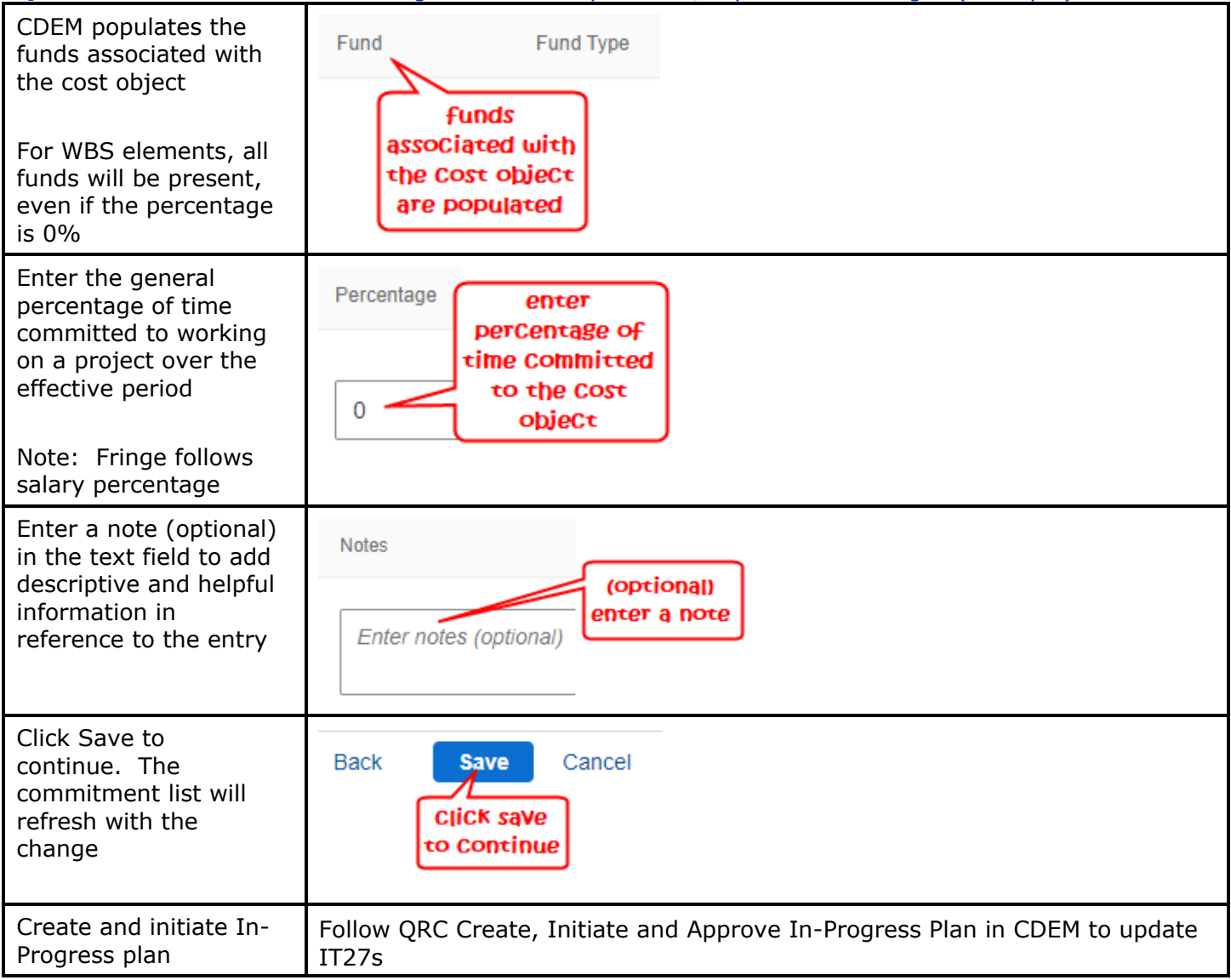